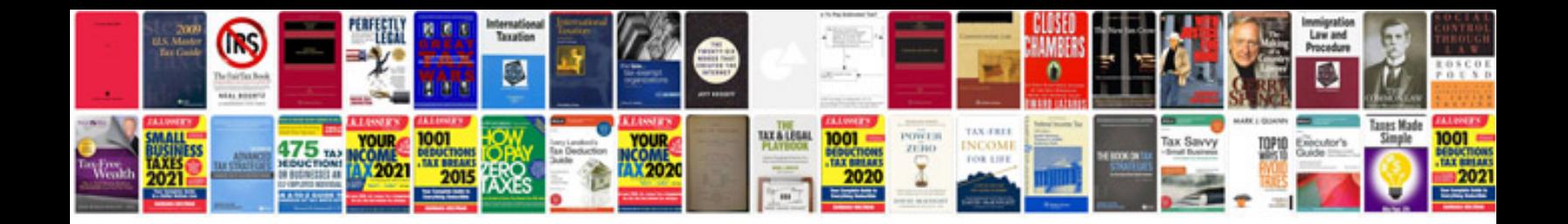

**Word document fax template**

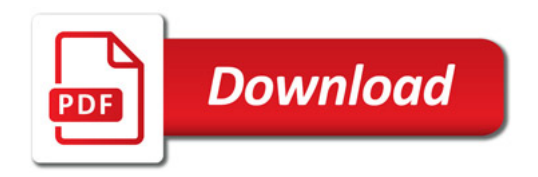

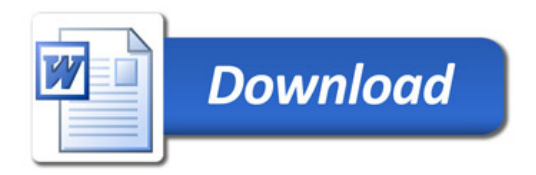